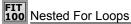

- Just as with Do While loops, we can nest one for loop inside another. This is very common when dealing with 2-dimensional arrays
- For each iteration of the outer loop executes, we start the inner loop over again.

© Copyright 1999-2000 University of Washington

## Visualizing Nested For Loops

We can show this graphically by drawing a box around the inner loop:

© Consider 1999-2000 Heiserilly of Washington

For Loops & Do While Loops

\* These are equivalent:

Dim i As Integer, j As Integer For i = 1 To 3 For j = 1 To 2 Print i, j Next j Next i Dim i As Integer, j As Integer
i = 1
Do While i <=3
j = 1
Do While j <= 2
Print i, j
j = j+1
Loop
i = i+1
Loop

Copyright 1999-2000 University of Washington

Mini-Exercise

How many squids does this print?

Dim i As Integer, j As Integer For i = 1 To 20 For j = 1 To 30 Print "squid" Next j Next i

© Copyright 1999-2000 University of Washin

Mini-Exercise -- Answer

\* How many squids does this print?

Dim i As Integer, j As Integer For i = 1 To 20 For j = 1 To 30 Print "squid" Next j Next i

Answer: 600 squids!

wer. 000 squius:

Mini-Exercise

What does this print?

Dim i As Integer, j As Integer For i = 0 To 3 For j = 1 To i Print i, j Next j Next i

© Copyright 1999-2000 University of Washington

## Mini-Exercise – Answer

What does this print?

Dim i As Integer, j As Integer For i = 0 To 3 For j = 1 To i Print i, j Next j

Note that the upper bound for the inner loop depends on the loop variable for the outer loop.

© Copyright 1999-2000 University of Washington